工作经验•

 $\overline{2}$ 

## $LGH - 01$

梅建鸣 (铜陵市环境监测站,安徽 铜陵 244000)

 $LGH - 01$  $\ddot{\cdot}$  $:$  DOAS  $\cdot$  $\ddot{\cdot}$  $\ddot{\cdot}$  $\colon C$  $: 1006 - 2009(2006)02 - 0046 - 02$  $: X830$ 

## The Frequent Failures and M a intenance of Type LGH - 01 A utom a tic M on itoring Systems for A ir Quality

MEI Jian-m ing

(The Environm entalM onitoring Station of Tongling City, Tongling, Anhui 244000, China)

**Abstract** This article had introduced how to use and repair the type of LGH – 01 autom atic monitoring system ten fro air quality In order to use the LGH  $-$  01 normally the strict rule and round inspect ion and security power should be pay attention to

Key words Automatic monitoring DOAS; Ray road, Failure, Maintenance, Guidelines

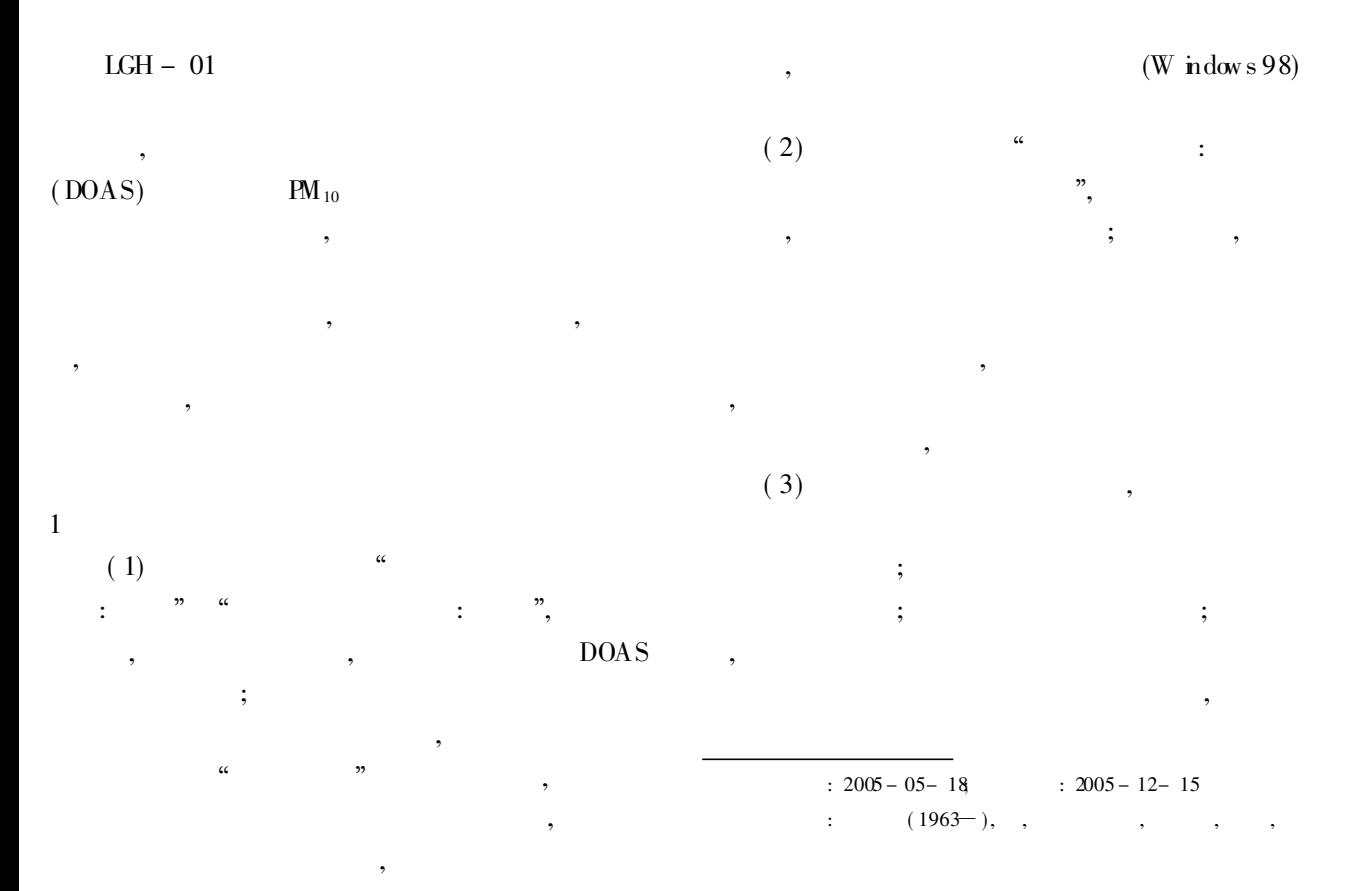

 $\sqrt{6994}$ -2010 China Academic Journal Electronic Publishing House. All rights reserved. http://www.cnki.net

18

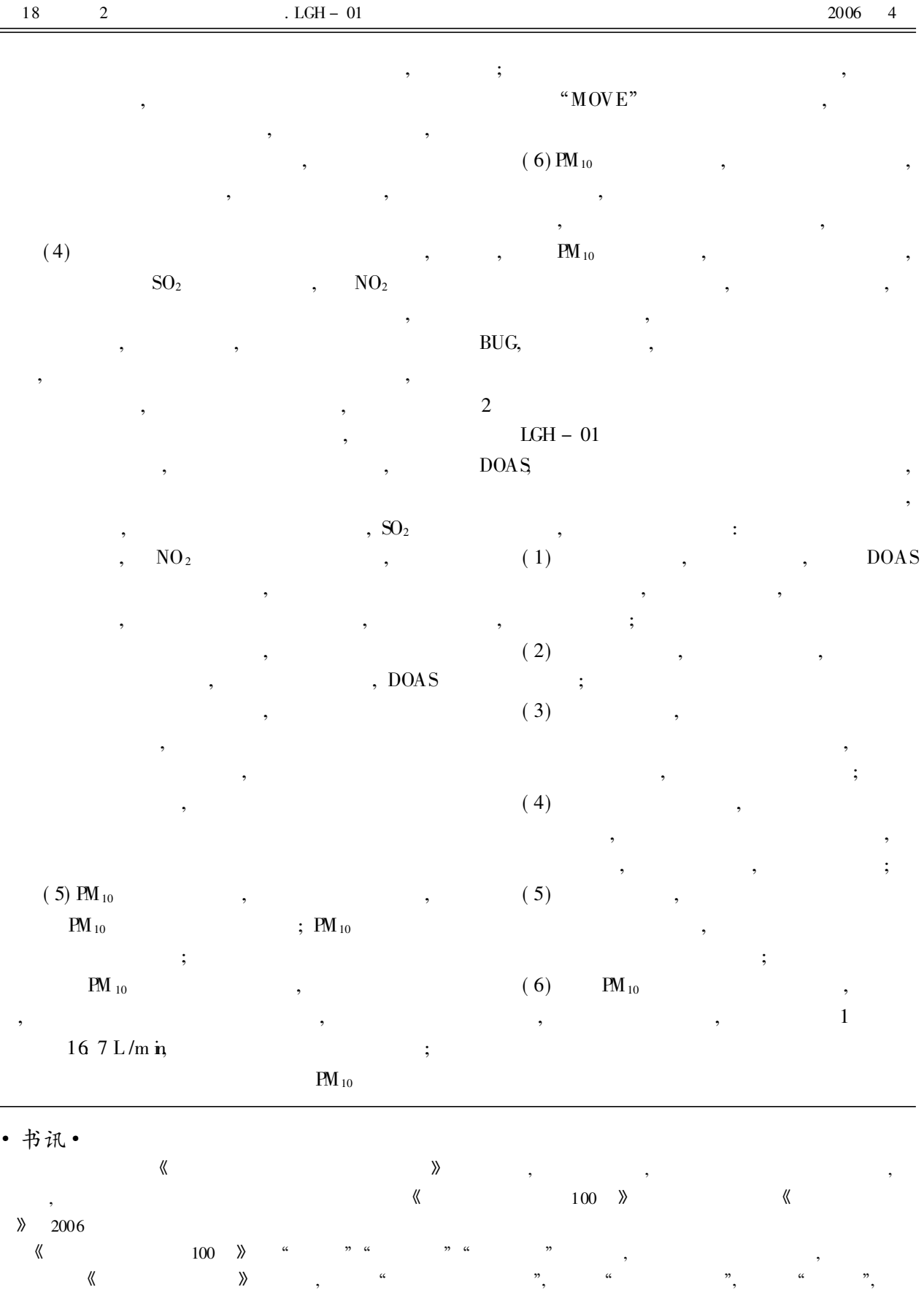

 $\equiv$ 

© 1994-2010 China Academic Journal Electronic Publishing House. All rights reserved. http://www.cnki.net

! ( ) ∀, ! ∀, ! ∀, ! ∀